### Scripting HALMD with Lua and Luabind

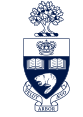

UNIVERSITY OF **TORONTO**  Peter Colberg

University of Toronto

May 4th, 2011

# $\frac{|\mathbf{k}|| \cdot \mathbf{r}}{|\mathbf{k}|| \cdot \mathbf{k}}$  What is HALMD?

A Highly Accelerated Large-scale Molecular-Dynamics package.

- $\blacksquare$  first , monolithic" version written during physics diploma thesis
	- $\Box$  Lennard-Jones fluid simulation (3D and real 2D)
	- □ 80-fold speed-up on NVIDIA G200 series GPUs
	- $\Box$  numerically stable over  $10^8$  steps with double-single precision
	- $\Box$  on-the-fly computation of correlation functions
	- $\Box$  HDF5 trajectory and correlation function output
- modular rewrite of HALMD as tool for PhD thesis research
	- $\Box$  multiple concurrent potentials, integrators, ...
	- $\Box$  self-contained  $C++$  modules for GPU or CPU
	- $\Box$  module coupling with a dynamic language
	- run-time selection of modules
	- $\Box$  command-line options for simple simulations (Lennard-Jones fluid)
	- $\Box$  scripting for complex simulations (biochemical systems)

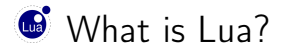

An extensible embedded language.

- ideal as a *lightweight* scripting engine for  $C/C++$  software
- $\blacksquare$  simple, self-descriptive, fast to learn syntax
- well-written *complete* user guide and reference manual
- small!
	- $\Box$  liblua.a (Lua interpreter and standard libs) is 172K on  $x86\_64$
- highly portable, runs on any ANSI C platform  $\Box$  e.g. the SciNet TCS cluster (AIX on POWER6)
- one of the fastest among the dynamically typed languages  $\Box$  "close to C" performance with LuaJIT just-in-time compiler
- supports object-oriented programming
	- $\Box$  or functional programming, declarative programming, ...

## What is Luabind?

A library for language binding between Lua and  $C++$ .

- $\blacksquare$  exposes  $C++$  functions and classes to Lua
- $\blacksquare$  Lua bindings written directly in  $C++$
- supports overloading, operators, multiple inheritance
- $\blacksquare$  convert between custom  $C++$  and native Lua types
- automatically casts between base and derived types
- supports smart pointers and smart pointer casts  $\Box$  verv useful for loose, safe coupling of  $C++$  modules
- extend  $C++$  classes in Lua, including virtual functions
- works with any compiler adhering to  $C++$  standard  $\Box$  GCC, Clang, Intel, XL C++ on POWER6/AIX

### Lua values

Lua has eight value types:

- $\blacksquare$  nil (nil)
- **boolean** (true or false)
- number

 $\Box$  double-precision floating-point, single-precision or integer

- string
- **function**

 $\Box$  functions are first-class values

- userdata
	- □ C structs, C++ classes
- **f** thread
- table

 $\Box$  may be used for arrays, lists, maps, objects, ...

### Lua functions

#### Our first Lua program.

```
function greet(whom)
    print("Hello, " .. whom .. "!")
end
greet("World") -- Hello, World!
```
Lua is indifferent to white space.

```
function greet(whom) print("Hello, " .. whom .. "!") end greet("World")
-- Hello, World!
```
### Lua functions

```
How are functions "first class" values?
```

```
greet = function(whom)print("Hello, " .. whom .. "!")
end
greet("World") -- Hello, World!
greet = print
greet("World") -- World!
greet = function() end
greet("World") --
greet = function(...) print(...) endgreet("Hello", "World") -- Hello World
```
### Lua closures

Lua supports closures i.e. lexical scoping.

```
function accumulate()
    local count = 0return function()
      count = count + 1return count
    end
end
acc = \text{accumulate}()print(acc()) -- 1
print(acc()) -- 2
print(acc()) -- 3
```
### Lua closures

Lua supports closures i.e. lexical scoping.

```
function accumulate(step)
    local count = 0return function()
      count = count + stepreturn count
    end
end
acc = \text{accumulate}(14)print(\text{acc}() -- 14print(\text{acc}()) -- 28
print(acc()) -- 42
```
#### Arrays

```
t = \{ 1, 2, 7, 6 \}print(t[3] * t[4]) -- 42for i, v in ipairs(t) do
    print(i, v)
end
-- 1, 1-- 2, 2
-- 3, 7
-- 4, 6
```

```
Arrays. . . ?
    t = \{ [3] = 7, [4] = 6 \}print(t[3] * t[4]) -- 42
    print(t[2]) -- nilt[2] = 2print(t[2]) -- 2
    for i, v in ipairs(t) do
        print(i, v)
    end
    --
    for i, v in pairs(t) do
        print(i, v)end
    -- 2, 2
    -- 3.7-- 4, 6
```

```
t = falpha = 3.3,
   beta = 4,
    gamma = 42.,
}
print(t['alpha"]) -- 3.3
print(("beta = \frac{9}{6}.3f"):format(t["beta"])) -- beta = 4.000
print(t \text{.gamma}) -- 42for k, v in pairs(t) do
    print(k, v)end
-- beta 4
-- alpha 3.3
-- gamma 42
```

```
i = fj = \{\}t = \{ [4] = 5, four = 6, ["cuatro"] = 7, [i] = 8, [j] = 9, [\{\}] = 10\}print(t[4]) -- 5
print(t.four) -- 6
print(t.cuatro) -- 7
print(t[i]) -- 8
print(t[i]) -- 9
print(t[\{\}] ) -- nilfor k, v in pairs(t) do
   print(k, v)
end
-- cuatro 7
-- table: 0x818b6f0 9
-- four 6
-- 4 5
-- table: 0x818bd78 10
-tahle: 0x818h620 8
```
### Lua scoping

#### Global versus local variables

```
function global_variable()
   i = 42return i
end
function local_variable()
   local j = 42return j
end
print(i) -- nilprint(j) -- nilglobal_variable()
print(i) -42local_variable()
print(j) -- nil
```
## Object-oriented programming with Lua

```
Accumulator = 1function Accumulator.new()
   local self = \{\}self. value = 0function self.accumulate(value)
        self. value = self. value + value
       return self._value
   end
   function self.value()
       return self._value
   end
   return self
end
```
### Object-oriented programming with Lua

```
acc = Accuracy(print(acc.accumulate(7)) -- 7
print(acc.accumulate(3)) -- 10
print(acc.accumulate(32)) -- 42print(acc.value()) -- 42
```

```
acc = Accumulator.new()print(\text{acc.accumulate}(1)) -- 1
print(\text{acc.accumulate}(1)) -- 2print(acc.value()) -- 2
```
### Lua metatables

```
Accumulator = 1function Accumulator.new()
    local self = setmetatable(\{\}, \{\ _index = Accumulator \}))
    self. value = 0return self
end
function Accumulator.accumulate(self, value)
    self. value = self. value + value
    return self._value
end
function Accumulator.value(self)
    return self._value
end
setmetatable(Accumulator, \{ \_call = Accuracy, new \})
```
### Lua metatables

```
acc = Accuracy()print(acc:accumulate(7)) -- 7
print(acc:accumulate(3)) -- 10
print(acc:accumulate(32)) -- 42print(acc:value()) -- 42
```

```
acc = Accuracy()print(acc:accumulate(1)) -- 1
print(\text{acc:accumulate}(1)) -- 2
print(acc:value()) -- 2
```

```
/** halmd::mdsim::particle */
template <int dimension>
class particle
{
public:
    static void luaopen(lua_State* L);
    particle(std::vector<unsigned int> const& particles);
    virtual ~particle() {}
    /** number of particles in simulation box */unsigned int const nbox;
    /** number of particle types */
    unsigned int const ntype;
    /** number of particles per type */
    std::vector<unsigned int> const ntypes;
};
```

```
template <int dimension>
void particle<dimension>::luaopen(lua_State* L)
{
    using namespace luabind;
    static string class_name("particle_"
                              + lexical_cast<string>(dimension) + "_");
    module(L, "libhalmd")
    \Gammanamespace_("mdsim")
        [
            class_<particle, shared_ptr<particle> >(class_name.c_str())
                .def_readonly("nbox", &particle::nbox)
                .def_readonly("ntype", &particle::ntype)
                .def_readonly("ntypes", &particle::ntypes)
        ]
    ];
}
```

```
/** halmd::mdsim::gpu::particle */
template <int dimension>
class particle
  : public mdsim::particle<dimension>
{
public:
    typedef mdsim::particle<dimension> _Base;
   typedef utility::gpu::device device_type;
    static void luaopen(lua_State* L);
    particle(
        boost::shared_ptr<device_type> device
      , std::vector<unsigned int> const& particles
    );
    /** positions, types */
    cuda::vector<float4>g_r;
    /** ... */};
```

```
template <int dimension>
void particle<dimension>::luaopen(lua_State* L)
{
    using namespace luabind;
    static string class_name("particle_"
                              + lexical_cast<string>(dimension) + "_");
    module(L, "libhalmd")
    \sqrt{ }namespace_("mdsim")
        [
            namespace_("gpu")
             [
                 class_<particle, shared_ptr<_Base>, _Base>(class_name.c_str())
                     .def(constructor<
                         shared_ptr<device_type>
                       , vector<unsigned int> const&
                    > ())
             ]
        ]
    ];
}
```

```
require("halmd.modules")
require("halmd.device")
require("halmd.mdsim.core")
-- grab modules
local device = halmd.device
local mdsim = halmd.mdsim
-- grab C++ wrappers
local particle_wrapper = {
    host = 1[2] = libhalmd.mdsim.host.particle_2_
      , [3] = libhalmd.mdsim.host.particle_3_
    }
  , [2] = libhalmd.mdsim.particle_2_
  , [3] = libhalmd.mdsim.particle_3_
}
if libhalmd.mdsim.gpu then
    particle_wrapper.gpu = {
        [2] = libhalmd.mdsim.gpu.particle_2_
      , [3] = libhalmd.mdsim.gpu.particle_3_
    }
end
```
module("halmd.mdsim.particle", halmd.modules.register)

```
--
-- construct particle module
--
function new(args)
    local core = mdsim.core() -- singletonlocal dimension = assert(core.dimension)local npart = args.particles or \{ 1000 \} -- default value
    if not device() then
        return particle_wrapper.host[dimension](npart)
    end
   return particle_wrapper.gpu[dimension](device(), npart)
end
```

```
-- assemble module options
function options(desc)
   desc:add("particles", po.uint_array(), "number of particles")
end
```

```
-- read module parameters from HDF5 group
function read_parameters(args, group)
    args.particles = group:read_attribute("particles", h5.uint_array())
end
```

```
-- write module parameters to HDF5 group
function write_parameters(particle, group)
    group:write_attribute("particles", h5.uint_array(), particle.ntypes)
end
```

```
require("halmd.modules")
```

```
-- command-line options override H5MD file parameters
require("halmd.option")
require("halmd.parameter")
```

```
require("halmd.mdsim.core")
require("halmd.mdsim.particle")
```

```
-- grab modules
local mdsim = halmd mdsim
```

```
module("halmd", halmd.modules.register)
```

```
--
-- Construct simulation
function new(args)
   local core = mdsim.core() -- singleton
   core.particle = mdsim.particle()
```
Why would I not want to use Lua? You...

- $\blacksquare$  are writing a scientific program from scratch.
- seek an "all batteries included" dynamic language.
- $\blacksquare$  feel uncomfortable not swimming along the main stream.
- wish to use numerical routines at the scripting level.
- need predefined object-oriented programming constructs.

Why would I want to use Lua? You. . .

- wish to extend an existing  $C/C++$  program.
- $\blacksquare$  seek an embeddable, *lightweight* scripting engine.
- value comprehensive, well-written documentation in one place.
- **E** appreciate a well-engineered programming language.
- need a scripting interface for non-programmer users.
- aim to develop a domain-specific language.

## Acknowledgements

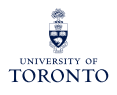

**Professor Raymond Kapral (PhD thesis supervisor)** University of Toronto, Ontario, Canada

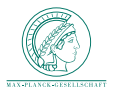

Dr. Felix Höfling (HALMD collaborator) Max Planck Institute for Metals Research, Stuttgart, Germany

### References

- Lua, <http://www.lua.org/>
- Programming in Lua, <http://www.lua.org/pil/>
- Lua 5.1 Reference Manual, <http://www.lua.org/manual/5.1/>
- Luabind, <http://www.rasterbar.com/products/luabind.html>
- LuaJIT, <http://luajit.org/>
- HALMD, <http://halmd.org/>
- [Comp. Phys. Comm.](http://dx.doi.org/10.1016/j.cpc.2011.01.009) 182, 1120 (2011)